**Nizar B.** - Né **06600 Antibes 6 ans d'expérience dont 1 à l'étranger Réf : 1908270800**

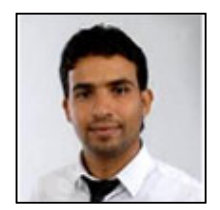

# **Ingénieur en génie civil**

# **Ma recherche**

Je recherche tout type de contrat, sur toute la région PACA, dans l'Ingenierie.

# **Formations**

#### **2014** : Bac +5 à CEFP sur Paris

Master 2 management d'entreprises.

#### **2013** : Bac +5 à Ecole Polytechnique Universitaire de Nantes sur Saint-nazaire

Cycle d'ingénieur en Génie Civil option bâtiment et éco-construction

**2010** : Bac +3 à Institut Supérieur des Sciences Appliquées et Technologiques de Sousse, Tunisie Licence appliquée en Génie Civil

## **2006** : Bac à Lycée IBN ROCHED

Baccalauréat scientifique option sciences de la vie et de la terre

# **Expériences professionnelles**

#### **08/2014 à ce jour** :

#### Economiste de constructions chez Midimas sur Vallauris

- Etablir les devis des constructions type maisons individuelles aux clients.
- Concevoir, dimensionner et établir les plans de coffrage des projets.
- Passer les commandes et faire le suivi sur le chantier.
- Rédactions des cahiers de charges

#### **04/2013 - 2013** :

Stage fin d'études : étude d'un showroom et un espace services rapides (MAZDA AUTOMOBILES) chez Bet sur St Nazaire

- Etude sismique selon l'EUROCODE 8.
- Calcul de la structure métallique système portiques avec deux réglementations CM 66 et
- EUROCODE 3 à l'aide de logiciel robot structural.
- Calcul de la structure béton système poteaux poutres voiles avec BAEL 91 et EUROCODE 2.
- Participation à la rédaction des spécifications et cahier de charge.
- Une estimation provisoire et puis définitive du coût prévisionnel des matériaux.

#### **07/2012 - 2012** :

#### Stage conducteur de travaux : exécution d'un pont pour un réseau ferroviaire chez Somatra-get

- Apporter des solutions techniques pour le raccordement des réseaux d'assainissement gênants.
- Installation de la centrale à béton sur chantier.
- Assurer la bonne formulation du béton.
- Contrôle des stocks et travail sur les plans.
- rédaction des comptes rendus sur l'avancement des tâches.

# **07/2011 - 2011** :

Stage chef chantier : suivi sur chantier des réalisations des structures en bois. chez Dauphitoit sur Grenoble

- Gérer une équipe de 5 à 7 employés.
- Assurer le bon déroulement des travaux en fonction du planning.
- Passer les commandes des matériaux (tuiles, fermettes, isolants, velux).
- Etre en contact direct avec les fournisseurs et les différents intervenants

# **03/2010 - 2010** :

## Stage de fin d'études : étude d'une tour à 16 étages chez E.p.c- Sousse, Tunisie

- Une étude préalable du vent.

- Une modélisation de la structure et des différents types de charges sur Arch ossature 16.1.
- Dimensionnement des éléments de structure et préparation de leurs plans de ferraillage.
- Comparaison économique entre deux solutions techniques de fondation (fondation isolée et radier).
- Elaboration des plans du coffrage sur AutoCAD.

#### **06/2009 - 2009** :

Stage bureau d'études charpentes métalliques: dimensionnement et conception des Structures Métalliques chez Comete Engineering, Tunisie

- Calcul des différents types de structure (portique, portique treillis) sous l'action des différentes charges sur le module portique plan du logiciel robot structural analysis.

- Création d'une calculette Excel pour effectuer une étude quantitative des matériaux utilisés

# **Logiciels**

Office, Arche, AutoCAD, 3ds Max, Robot, Tekla

# **Atouts et compétences**

- Etablir les devis des constructions type maisons individuelles aux clients.
- Concevoir, dimensionner et établir les plans de coffrage des projets.
- Passer les commandes et faire le suivi sur le chantier.
- Rédactions des cahiers de charges
- Etude sismique selon l'EUROCODE 8.
- Calcul de la structure métallique système portiques avec deux réglementations CM 66 et EUROCODE 3 à l'aide de logiciel robot structural.
- Calcul de la structure béton système poteaux poutres voiles avec BAEL 91 et EUROCODE 2.
- Participation à la rédaction des spécifications et cahier de charge.
- Une estimation provisoire et puis définitive du coût prévisionnel des matériaux.

- Calcul des différents types de structure (portique, portique treillis) sous l'action des différentes charges sur le module portique plan du logiciel robot structural analysis.

- Création d'une calculette Excel pour effectuer une étude quantitative des matériaux utilisés
- Codes maitrisés : EUROCODES (0, 1, 2, 3, 4, 7,8). CM66, BAEL91, PS92, RT2012

# **Centres d'intérêts**

Chasse, voyage, cuisine. Divers Membre d'un groupe ingénieur structures